### A symbolic-numeric algorithm for genus computation

Mădălina Hodorog Supervisor: Prof. Dr. Josef Schicho

Johann Radon Institute for Computational and Applied Mathematics, Austrian Academy of Sciences, Research Institute for Symbolic Computation, Johannes Kepler University Linz, Austria

March 5, 2009

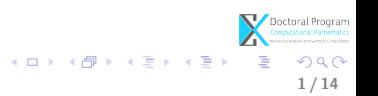

# Table of contents

#### **1** [Introduction](#page-2-0)

[Describing the problem](#page-3-0) [Solving the problem](#page-4-0)

### **2** [Current results](#page-13-0)

- **3** [State of work](#page-21-0)
- **A** [Conclusion and future work](#page-23-0)

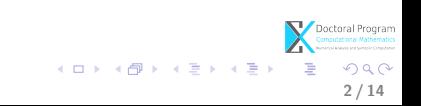

#### **0** [Introduction](#page-2-0)

[Describing the problem](#page-3-0) [Solving the problem](#page-4-0)

- **2** [Current results](#page-13-0)
- **8 [State of work](#page-21-0)**
- **4 [Conclusion and future work](#page-23-0)**

<span id="page-2-0"></span>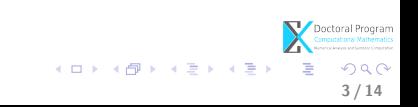

# Describing the problem

#### • Input:

- C field of complex numbers;
- $F \in \mathbb{C}[z,w]$  irreducible with coefficients of limited accuracy <sup>1</sup>;
- $C = \{(z, w) \in \mathbb{C}^2 | F(z, w) = 0\}$  $=\{(x,y,u,v)\in\mathbb{R}^4| F(x+iy,u+iv)=0\}$  complex algebraic curve (d-degree,  $Sing(C)$  set of singularities);

### • Output:

• approximate  $genus(C)$  s.t.

$$
genus(C) = \frac{1}{2}(d-1)(d-2) - \sum_{P \in Sing(C)} \delta\text{-invariant}(P);
$$

<span id="page-3-0"></span>4 / 14

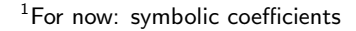

• Strategy for computing the genus

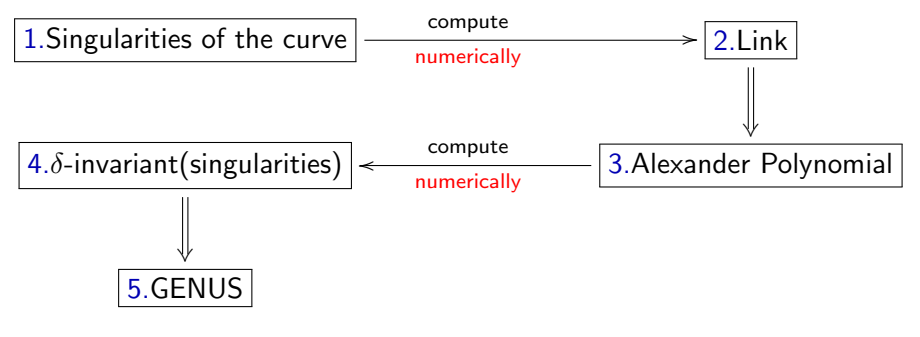

<span id="page-4-0"></span>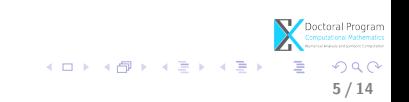

#### • Method for computing the genus

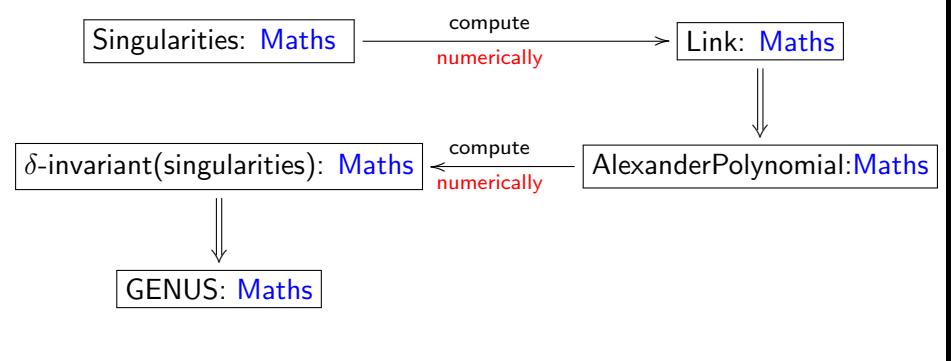

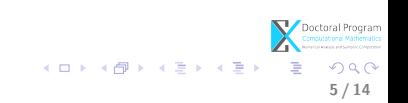

• Algorithm for the method

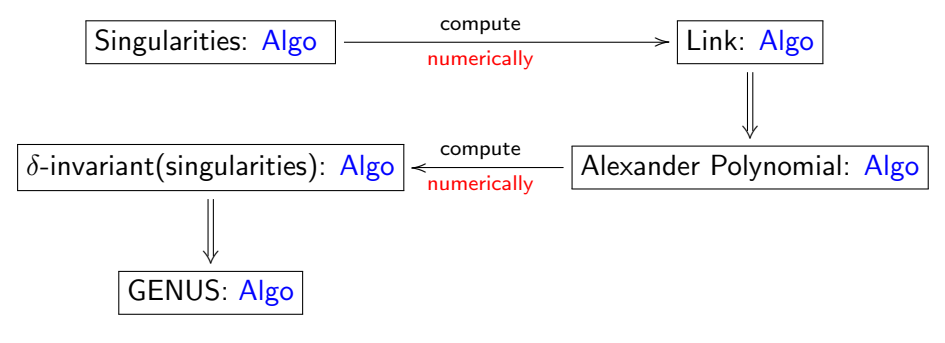

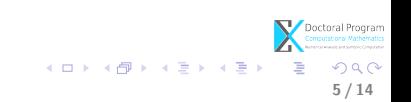

• Algorithm for the method

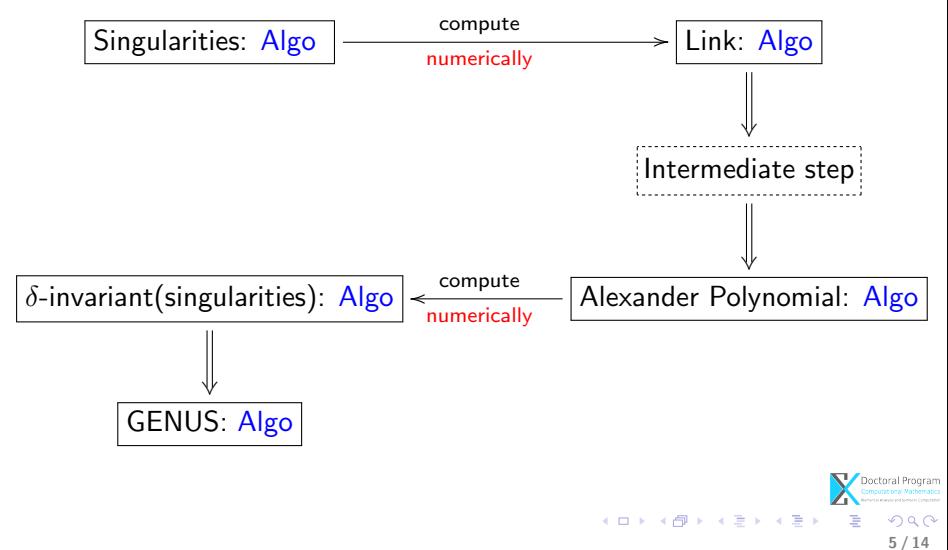

#### Implementation of the algorithm

- Mathematica computer algebra system
- Axel algebraic geometric modeler
	-
	-
	-
	-

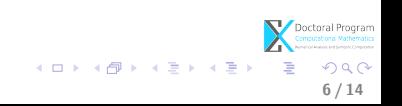

#### Implementation of the algorithm

- Mathematica computer algebra system
- Axel algebraic geometric modeler
	- developed by Galaad team (INRIA Sophia-Antipolis);
	- written in Qt scripting language;
	- topology of implicit curves;
	- intersections of implicit surfaces.

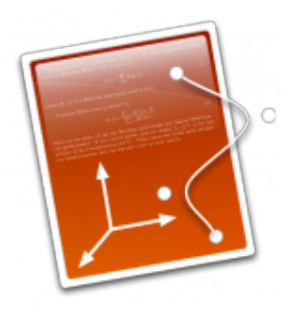

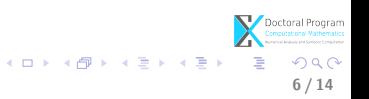

Implementation of the algorithm

- Mathematica computer algebra system
- Axel algebraic geometric modeler
	- developed by Galaad team (INRIA Sophia-Antipolis);
	- written in Qt scripting language;
	- topology of implicit curves;
	- intersections of implicit surfaces.

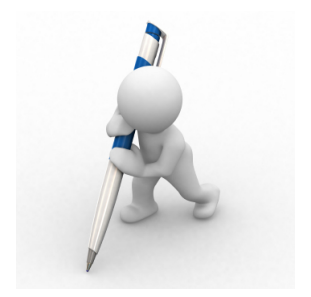

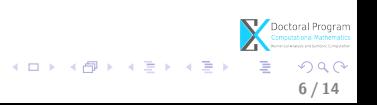

Implementation of the algorithm

- Mathematica computer algebra system
- Axel algebraic geometric modeler
	- developed by Galaad team (INRIA Sophia-Antipolis);
	- written in Qt scripting language;
	- topology of implicit curves;
	- intersections of implicit surfaces.

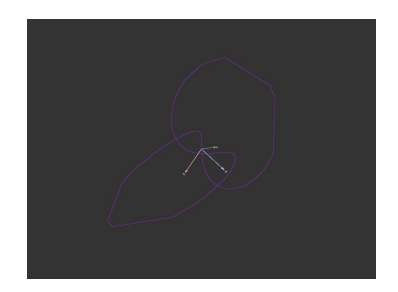

イロト イ押ト イヨト イヨト

6 / 14

Implementation of the algorithm

- Mathematica computer algebra system
- Axel algebraic geometric modeler
	- developed by Galaad team (INRIA Sophia-Antipolis);
	- written in Qt scripting language;
	- topology of implicit curves;
	- intersections of implicit surfaces.

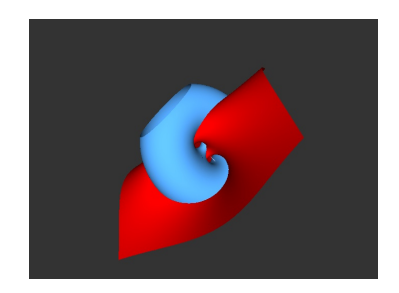

イロト イ押ト イヨト イヨト

6 / 14

#### **0** [Introduction](#page-2-0)

[Describing the problem](#page-3-0) [Solving the problem](#page-4-0)

### <sup>2</sup> [Current results](#page-13-0)

**3** [State of work](#page-21-0)

**A** [Conclusion and future work](#page-23-0)

<span id="page-13-0"></span>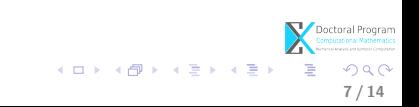

### Method (based on Milnor's results) 1. Let  $C = \{ (x, y, u, v) \in \mathbb{R}^4 | F(x + iy, u + iv) = 0 \} \subset \mathbb{C}^2 \cong \mathbb{R}^4$ , with  $(F(0,0), \frac{\delta F}{\delta z}(0,0), \frac{\delta F}{\delta w}(0,0)) = (0,0,0)$ , where  $z = x + iy, w = u + iv.$

- 2. Consider  $S^3 = \{(x, y, u, v) \in \mathbb{R}^4 | x^2 + y^2 + u^2 + w^2 = \epsilon^2 \} \subset \mathbb{R}^4$  and  $X = C \bigcap S^3 = \{(x, y, u, v) \in \mathbb{R}^4 | F(x, y, u, v) = 0, x^2 + y^2 + u^2 + w^2 = \epsilon^2\}.$
- 3. For  $P(0,0,0,\epsilon) \in S^3 \setminus C,$  construct  $f: S^3 \setminus \{P\} \subset \mathbb{R}^4 \to \mathbb{R}^3, (x, y, u, v) \to (a, b, c) = (\frac{x}{\epsilon - v}, \frac{y}{\epsilon - v})$  $\frac{y}{\epsilon-v}, \frac{u}{\epsilon-v}$  $f(X) = \{(a, b, c) \in \mathbb{R}^3 | \exists (x, y, u, v) \in C \cap S^3 : (a, b, c) = f(x, y, u, v)\}\$  $f(X)$  is a link.

8 / 14

Doctoral Program

**KORK EX KEY EL SORA** 

Method (next)  
\n3. 
$$
f(X) = \{(a, b, c) \in \mathbb{R}^3 | \exists (x, y, u, v) \in C \cap S^3 : (a, b, c) = f(x, y, u, v)\}
$$
  
\n $f(X) = \{(a, b, c) \in \mathbb{R}^3 | \exists (x, y, u, v) = f^{-1}(a, b, c) \in C \cap S^3\}$ 

4. Compute 
$$
f^{-1}: \mathbb{R}^3 \to S^3 \setminus \{P\}
$$
  
\n $(a, b, c) \to (x, y, u, v) = (\frac{2a\epsilon}{1 + a^2 + b^2 + c^2}, \frac{2b\epsilon}{1 + a^2 + b^2 + c^2}, \frac{2c\epsilon}{1 + a^2 + b^2 + c^2}, \frac{\epsilon(a^2 + b^2 + c^2 - 1)}{1 + a^2 + b^2 + c^2})$ 

5. Get 
$$
f(X) = \{(a, b, c) \in \mathbb{R}^3 | F(\frac{2a\epsilon}{1+a^2+b^2+c^2}, \frac{2b\epsilon}{1+a^2+b^2+c^2}, \frac{2c\epsilon}{1+a^2+b^2+c^2}, \frac{2c\epsilon}{1+a^2+b^2+c^2}, \frac{\epsilon(a^2+b^2+c^2-1)}{1+a^2+b^2+c^2}) = 0\}
$$
  
 $f(X) = \{(a, b, c) \in \mathbb{R}^3 | ReF(...) = 0, ImF(...) = 0\}$ 

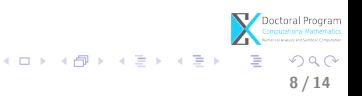

Method (next)  
\n3. 
$$
f(X) = \{(a, b, c) \in \mathbb{R}^3 | \exists (x, y, u, v) \in C \cap S^3 : (a, b, c) = f(x, y, u, v)\}
$$
  
\n $f(X) = \{(a, b, c) \in \mathbb{R}^3 | \exists (x, y, u, v) = f^{-1}(a, b, c) \in C \cap S^3\}$ 

4. Compute 
$$
f^{-1}: \mathbb{R}^3 \to S^3 \setminus \{P\}
$$
  
\n $(a, b, c) \to (x, y, u, v) = (\frac{2a\epsilon}{1 + a^2 + b^2 + c^2}, \frac{2b\epsilon}{1 + a^2 + b^2 + c^2}, \frac{2c\epsilon}{1 + a^2 + b^2 + c^2}, \frac{\epsilon(a^2 + b^2 + c^2 - 1)}{1 + a^2 + b^2 + c^2})$ 

5. Get 
$$
f(X) = \{(a, b, c) \in \mathbb{R}^3 | F(\frac{2a\epsilon}{1+a^2+b^2+c^2}, \frac{2b\epsilon}{1+a^2+b^2+c^2}, \frac{2c\epsilon}{1+a^2+b^2+c^2}, \frac{\epsilon(a^2+b^2+c^2-1)}{1+a^2+b^2+c^2}) = 0\}
$$

Compute  $B$  s.t.

$$
f(X) = \{(a, b, c) \in B \subset \mathbb{R}^3 | Re F(...) = 0, Im F(...) = 0\} \text{ is a link}
$$

Doctoral Program<br>Computational Mathematics イロメ イ団メ イモメ イモメー 毛  $299$ 8 / 14

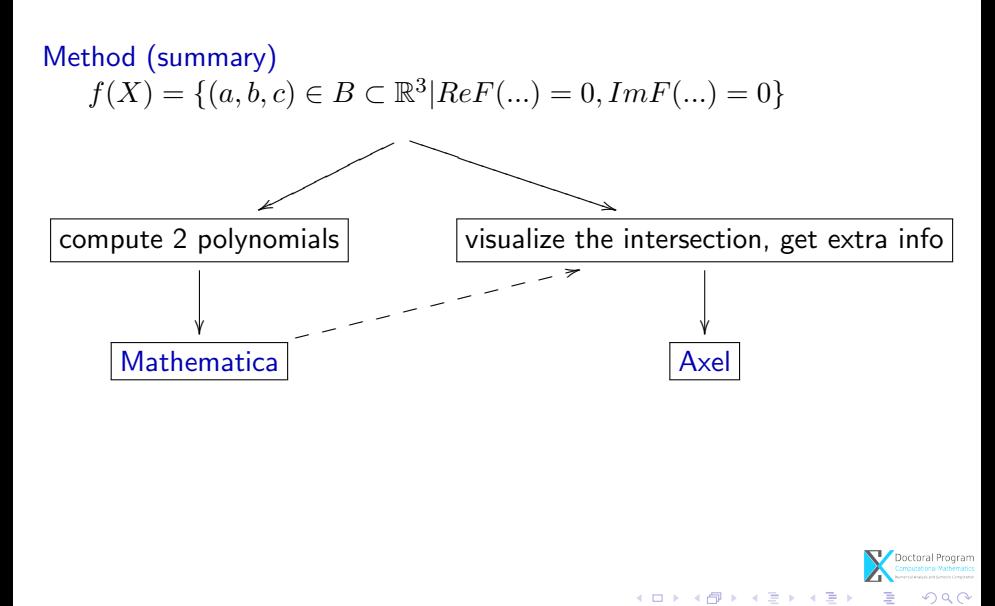

8 / 14

Why Axel?

Axel computes the topology of implicit curves in  $\mathbb{R}^3$ .

• Input:

• 
$$
f, g \in \mathbb{R}[x, y, z]
$$
  
\n•  $C = \{(x, y, z) \in \mathbb{R}^3 | f(x, y, z) = 0, g(x, y, z) = 0\}$   
\n•  $D = [a_0, b_0] \times [a_1, b_1] \times [a_2, b_2], \epsilon \ge 0$ 

• Output:

\n- Graph(C) = 
$$
\vee
$$
,  $\mathcal{E} >$  with  $\mathcal{V} = \{p = (a, b, c) \in \mathbb{R}^3\}$
\n- $\mathcal{E} = \{(i, j)|i, j \in \mathcal{V}\}$
\n

• s.t.  $Graph(C) \cong_{isotopic} C$ 

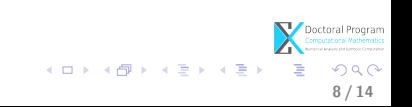

### Algorithm

- Get the 2 polynomials
- Compute the box  $B$
- Generate the Axel file

### Implementation-MMa

- formEqns $[z^2-w^2,1]$
- getBoxValue $[z^2-w^2,1]$
- genAxelFile $[z^2-w^2,1," ex. axl"]$
- Note: We run the obtained file "ex.axl" with Axel.

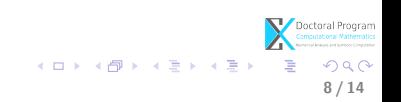

### Test experiments (with Axel)

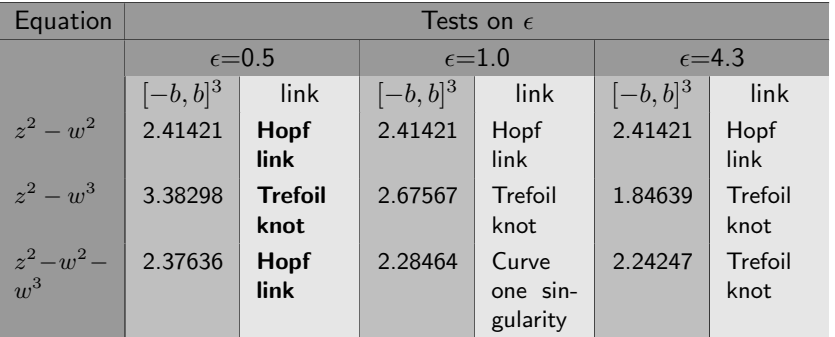

8 / 14

 $299$ 

イロト イ部ト イ君ト イ君ト 一番

V.I. Arnold's results:  $Top(z^2 - w^2 - w^3) \cong Top(z^2 - w^2)$ 

#### **0** [Introduction](#page-2-0)

[Describing the problem](#page-3-0) [Solving the problem](#page-4-0)

- **2** [Current results](#page-13-0)
- **3** [State of work](#page-21-0)

**A** [Conclusion and future work](#page-23-0)

<span id="page-21-0"></span>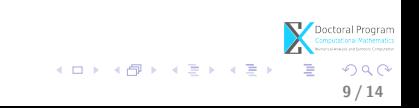

# Summary

At present: for symbolic coefficients

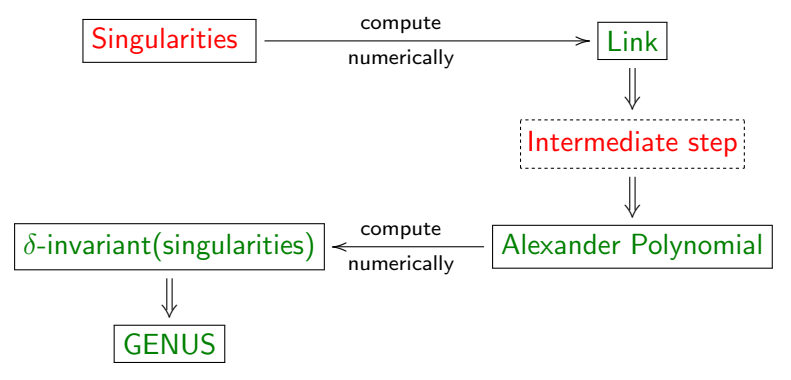

• Future work: tests for algorithm with numeric coefficients

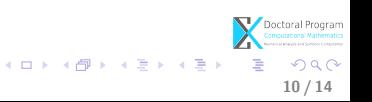

#### **0** [Introduction](#page-2-0)

[Describing the problem](#page-3-0) [Solving the problem](#page-4-0)

- **2** [Current results](#page-13-0)
- **3** [State of work](#page-21-0)
- **A** [Conclusion and future work](#page-23-0)

<span id="page-23-0"></span>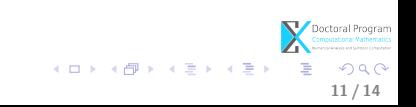

### Conclusion

- first results and test experiments were presented;
- Future work:
	- deeper introspection into some mathematical aspects (i.e. Milnor's fibration, Alexander polynomial);

12 / 14

 $209$ 

メロメ メ部 メメ きょうくきょう

- correctness/completeness for the algorithm;
- implementation of the algorithm;
- analysis of the algorithm.

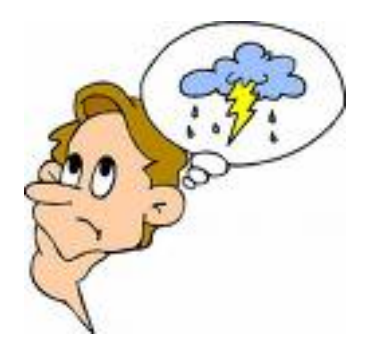

Thank you for your attention.

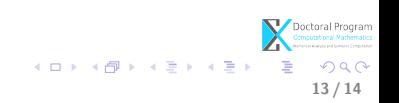

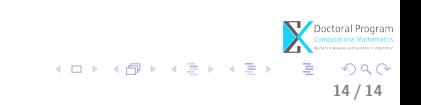